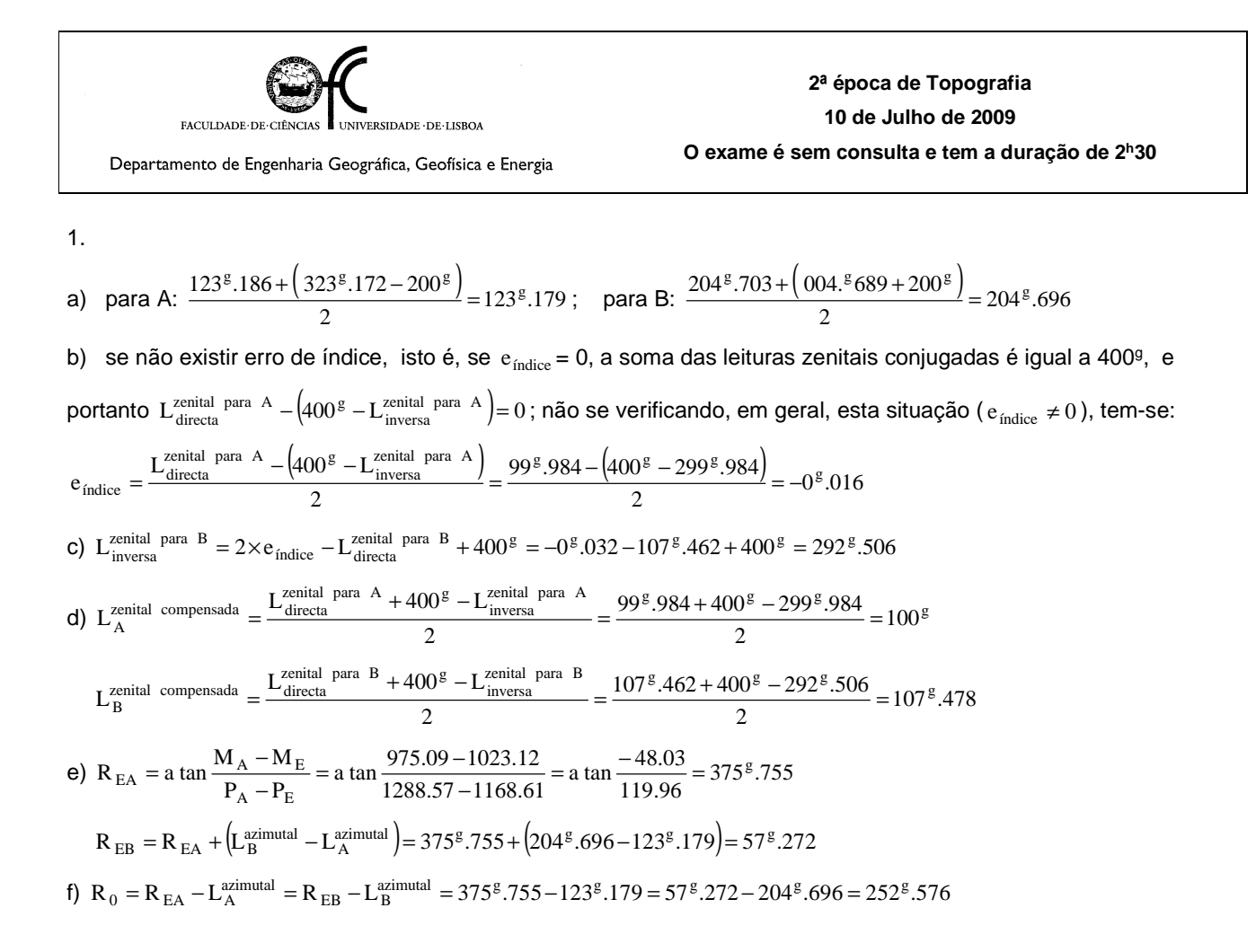

2. a) O sistema GPS opera com base no datum WGS84, pelo que é necessário efectuar uma transformação de coordenadas para o datum pretendido b) A diferença deve-se ao facto do sistema GPS fornecer altitudes elipsoidais e os métodos de posicionamento terrestre altitudes ortométricas, o que mesmo para o cálculo de desníveis, onde entram diferenças de cotas, conduz a resultados diferentes.

3.

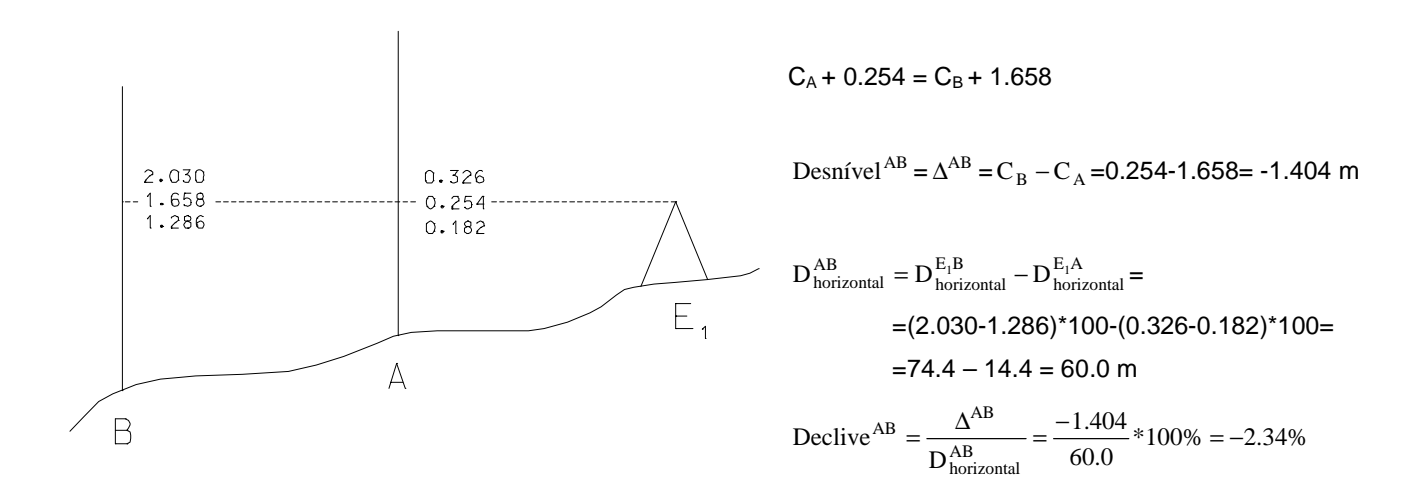

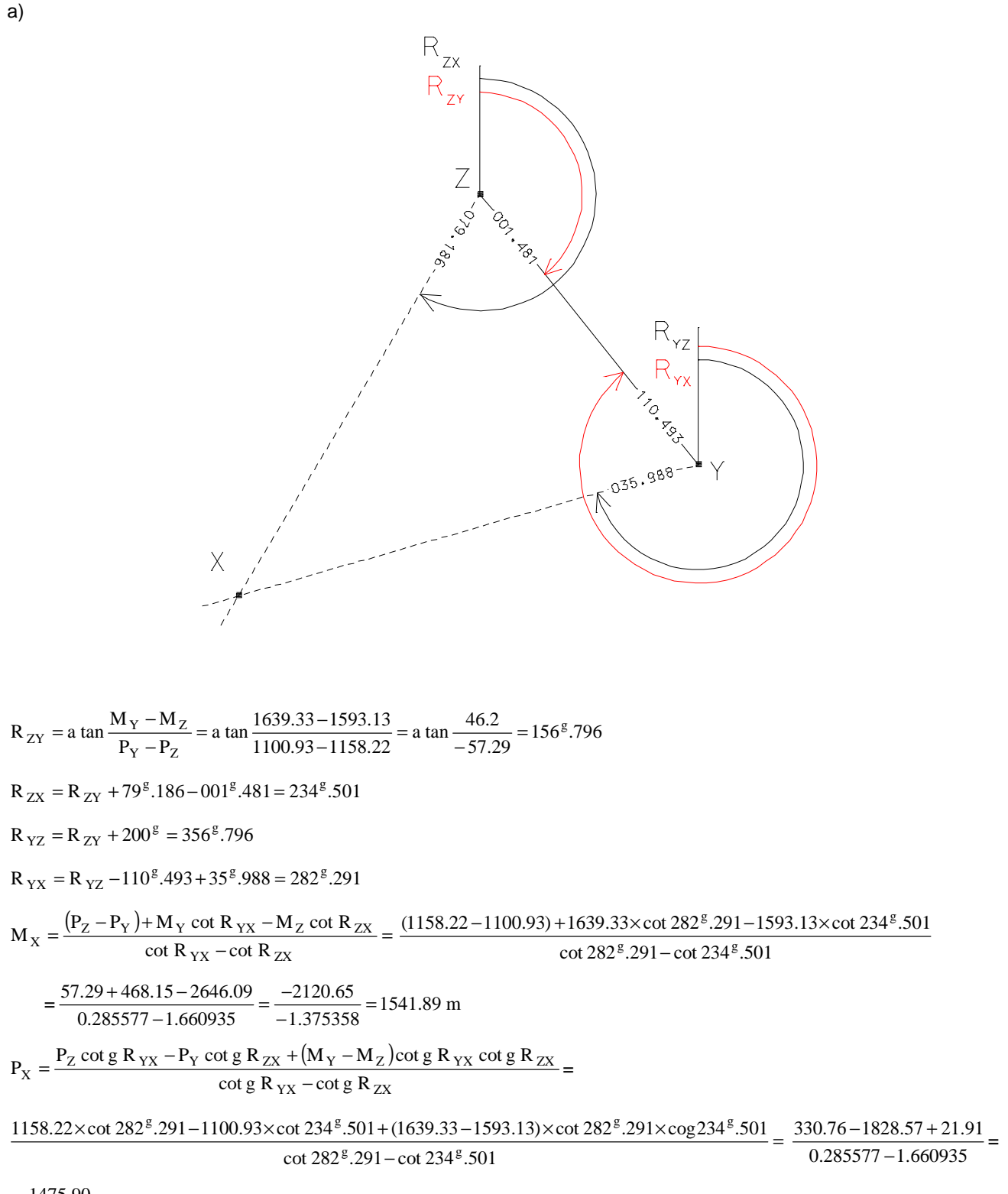

 $\frac{-1475.90}{-1.375358} = 1073.10 \text{ m}$ 

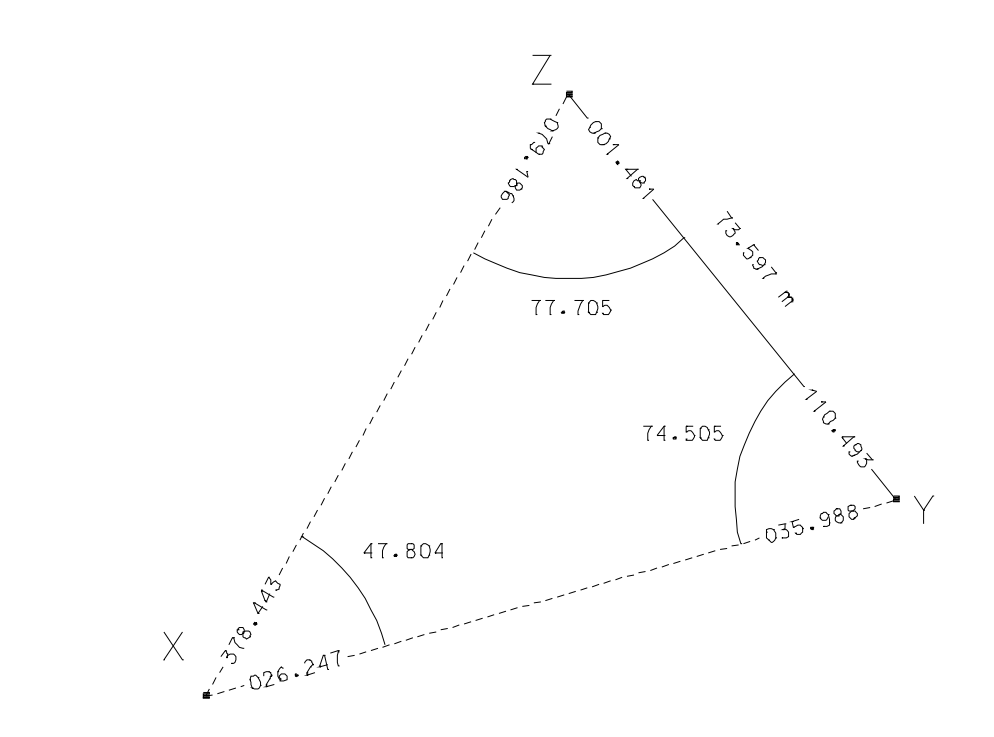

$$
\frac{\sin 47^{g} \cdot 804}{73.597 \text{ m}} = \frac{\sin 74^{g} \cdot 505}{ZX} = \frac{\sin 77^{g} \cdot 705}{YX} \Rightarrow \begin{cases} \text{YX} = \frac{\sin 77^{g} \cdot 705}{\sin 47^{g} \cdot 804} \times 73.597 \text{ m} = 101.32 \text{ m} \\ \text{ZX} = \frac{\sin 74^{g} \cdot 505}{\sin 47^{g} \cdot 804} \times 73.597 \text{ m} = 99.33 \text{ m} \end{cases}
$$

A partir dos rumos  $R_{YX}$  e  $R_{ZX}$  e das distâncias horizontais XY e XZ podem obter-se as coordenadas de X por irradiação a partir de Y e de Z:

$$
\begin{cases} M_X = M_Y + YX \sin R_{YX} = 1639.33 + 101.32 \times \sin 282^g.291 = 1541.90 \text{ m} \\ P_X = P_Y + YX \cos R_{YX} = 1100.93 + 101.32 \times \cos 282^g.291 = 1073.11 \text{ m} \end{cases}
$$

 $\begin{cases} M_X = M_Z + ZX \sin R_{ZX} = 1593.13 + 99.33 \times \sin 234^g .501 = 1541.90 \text{ m} \\ P_X = P_Z + ZX \cos R_{ZX} = 1158.22 + 99.33 \times \cos 234^g .501 = 1073.12 \text{ m} \end{cases}$ 

 $\epsilon$